## **Deskeinstellung zurücksetzen**

setzt alle Änderungen an Masken und Auswahllisten auf den Default zurück.

Führen Sie den Menüpunkt "**Desk| [Deskeinstellung zurücksetzen](https://wiki.ifw.de/wiki/doku.php?id=:anhang:glossar:deskeinstellung_zuruecksetzen)**" aus, wenn Sie:

- Fensterüberschriften löschen möchten (z.B. bei Summenspalten).
- der Datensatzpuffer der Sortierpfade gelöscht werden soll.
- Masken versetzt auf dem Bildschirm erscheinen.
- Sie das IFW nach einem Update das erste Mal starten.

Desweiteren werden die Masken wieder auf ihre ursprüngliche Größe zurückgesetzt.

From: [IFW Wiki](https://wiki.ifw.de/wiki/) - **www.wiki.ifw.de**

Permanent link: **[https://wiki.ifw.de/wiki/doku.php?id=anhang:glossar:deskeinstellung\\_zuruecksetzen](https://wiki.ifw.de/wiki/doku.php?id=anhang:glossar:deskeinstellung_zuruecksetzen)**

Last update: **15.03.2018 12:21**

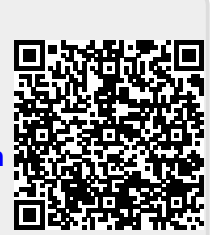